## **HOW TO FILL OUT YOUR INTERACTIVE PDF**

## Please read the following instructions for a step-bystep guide on completing your interactive PDF form.

\*\*Mac and Chrome users: It is important that you use <u>Adobe Acrobat Reader DC</u> to fill out the form, as you will not be able to properly complete it with Preview or Chrome PDF Viewer. Click <u>here</u> to download Adobe Acrobat Reader DC for free.

- 1. Download the PDF directly to your computer before completing it.
  - Position your cursor over the file and right-click "Save As,"
     "Download," or comparable option.
  - Select a name for the file and a location to save it on your own computer before clicking "Save."
- 2. Open the file in Adobe Acrobat Reader DC.
  - You will need the latest version of Adobe Acrobat Reader DC to fill out the form. The program can be downloaded for free at <a href="https://acrobat.adobe.com/us/en/acrobat/pdf-reader.html">https://acrobat.adobe.com/us/en/acrobat/pdf-reader.html</a>.
- **5.** Fill out the form by directly typing or copying/pasting text into each field.
  - To add your signature, use one of the following options:
    - → Find and select the pen icon on the toolbar at the top of the screen and click "Add Signature." Either type, draw, or upload an image of your signature and click "Apply" to add it to the form. Then, drag your signature to the appropriate box.

## OR

- → Click the signature box and follow the steps to configure your "Digital ID," if you do not have one already.
- 4. Save your completed form as a new PDF.
  - On the reader menu, select "File" > "Save As..."

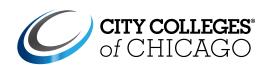

## **Underage Student Enrollment Application** Permission Form

| Student's Full Name:                                                                                                    |                                                                                                    |                                                                                |                                                           |                                       |
|----------------------------------------------------------------------------------------------------|----------------------------------------------------------------------------------------------------|--------------------------------------------------------------------------------|-----------------------------------------------------------|---------------------------------------|
| Date of Birth:                                                                                                    |                                                                                                    |                                                                                |                                                           |                                       |
| Current School Name:                                                                                                    |                                                                                                    |                                                                                |                                                           |                                       |
| Recommender's Name:                                                                                                    |                                                                                                    |                                                                                |                                                           |                                       |
| Title:                                                                                                    | Telephone:                                                                                                    |                                                                                |                                                           |                                       |
| City College Campus:                                                                                                    | Richard J. Daley                                                                                                    | Kennedy-King                                                                   | Malcolm X                                                 | Olive-Harvey                          |
| (please check one)                                                                                                    | Harry S Truman                                                                                                    | Harold Washington                                                              | Wilbur Wright                                             |                                       |
| Enrollment Term:                                                                                                    |                                                                                                    |                                                                                |                                                           |                                       |
| Course Name:                                                                                                    |                                                                                                    |                                                                                |                                                           |                                       |
| Course Number:                                                                                                    |                                                                                                    |                                                                                | Credit Hours:                                             |                                       |
| I am taking the course at the when I am in class, but may not I am taking the course at my eceived recommendation from understand that the campus temester and to direct me into | ot enter the classroom.  Thigh school as dual credit in my high school and approperation of Instruction has the paperific sections of cours | , I understand the poval from the colle right to limit the ness based on my pl | permission was gra<br>ge President.<br>umber of courses I | nted because I have may take within a |
| nstruction's approval before re                                                                                                    | egistering for a new course                                                                                                    | <del>)</del> .                                                                 |                                                           |                                       |
| Student Signature                                                                                                    |                                                                                                    |                                                                                | Date                                                      |                                       |
| Guardian's Signature                                                                                                    |                                                                                                    |                                                                                | Date                                                      |                                       |
| Recommender's Signature                                                                                                    |                                                                                                    |                                                                                | Date                                                      |                                       |
|                                                                                                    | College Appro                                                                                                    | val                                                                            |                                                           |                                       |

FOR OFFICE USE ONLY